# **Discover the Fascinating World of Scientific and Technical Computing**

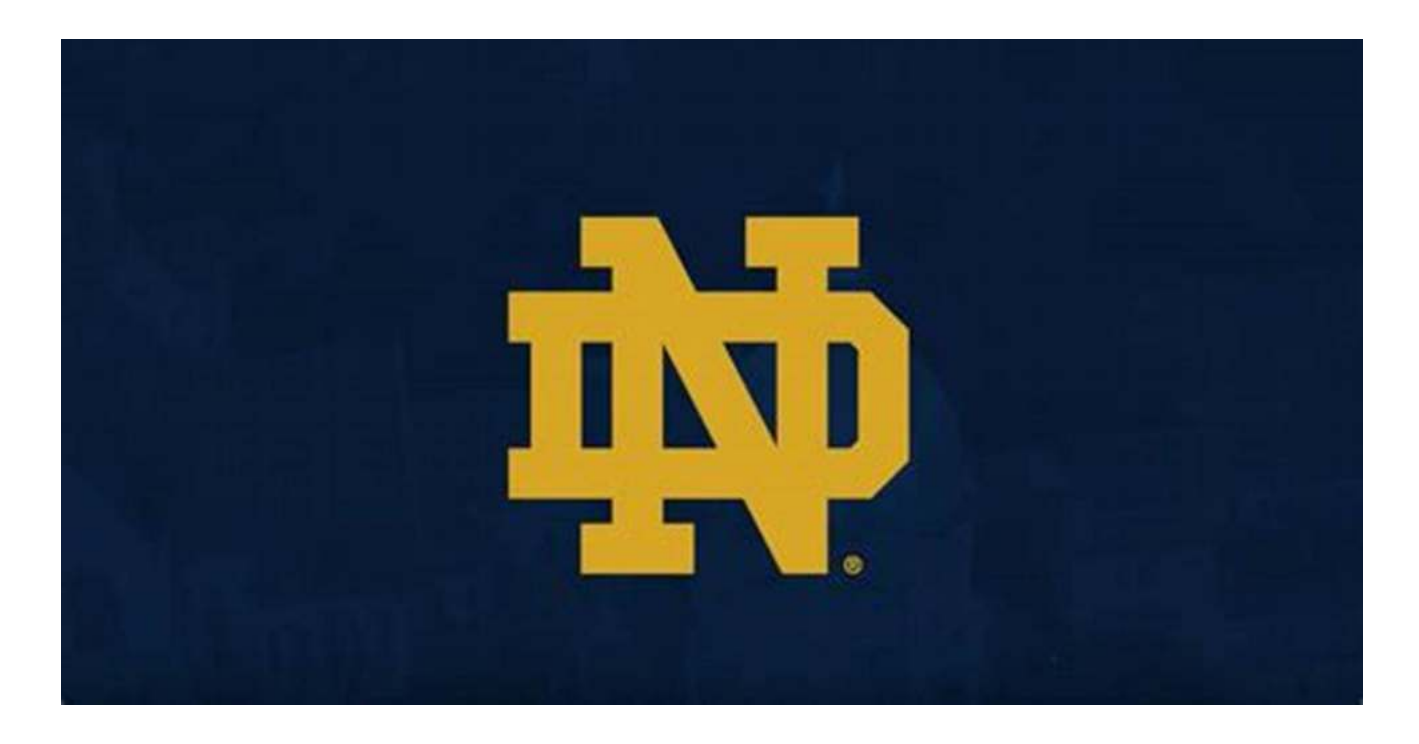

### What is Scientific and Technical Computing?

Scientific and technical computing encompasses the application of mathematical and computational techniques to analyze, understand, and solve complex problems in various scientific and technical fields. It involves using computers to perform scientific calculations, simulations, data analysis, modeling, and visualization. From studying the behavior of galaxies to developing new pharmaceuticals, scientific and technical computing plays a crucial role in advancing knowledge and innovation.

### The Importance of Scientific and Technical Computing

In today's world, where data is generated at an unprecedented pace, scientific and technical computing enables researchers to make sense of this vast amount of information. It provides valuable insights into complex systems, helps in predicting future trends, and aids in decision-making processes. Without scientific and technical computing, our understanding of the world and our ability to tackle various challenges would be severely limited.

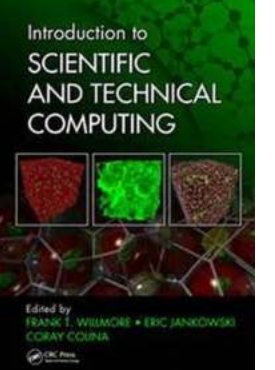

[Introduction to Scientific and Technical](http://dl.neutronbyte.com/pdf-file/Wa18oYTP/e/wjkK/OPMw/RgZRA/Introduction-to-Scientific-and-Technical-Computing.pdf) **Computing** by Ravin Narain (1st Edition, Kindle Edition)  $\star \star \star \star$  5 out of 5 Language : English File size : 16081 KB Screen Reader : Supported Print length : 303 pages

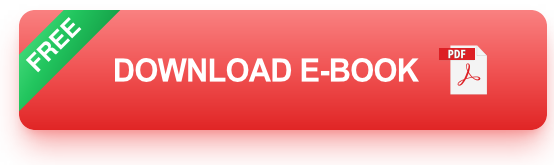

### Applications of Scientific and Technical Computing

Scientific and technical computing finds applications in numerous fields, including:

### Astronomy and Astrophysics

Computational models and simulations are used to study the formation of galaxies, the behavior of celestial objects, and the origin of the universe itself. Scientists rely on scientific and technical computing to analyze massive astronomical data sets and propose new theories and hypotheses.

### Bioinformatics and Biomedical Engineering

In the field of bioinformatics, scientists leverage computational tools and algorithms to analyze biological data, understand genetic patterns, and identify potential drug targets. In biomedical engineering, technical computing helps in

developing medical devices, simulating physiological processes, and optimizing treatment plans.

#### Climate Science and Environmental Modeling

Climate scientists use scientific computing to build complex climate models, predict weather patterns, and understand climate change. It aids in assessing the impact of human activities on the environment and assists policymakers in making informed decisions regarding sustainability and conservation.

#### Materials Science and Engineering

Scientific and technical computing is fundamental to materials science and engineering, enabling researchers to design new materials, study their properties, and optimize manufacturing processes. From developing stronger alloys for aerospace applications to designing more efficient photovoltaic panels, technical computing plays a crucial role in materials innovation.

### Tools and Technologies in Scientific and Technical Computing

In order to perform scientific and technical computing tasks, researchers rely on a variety of tools and technologies. Some of the notable ones include:

### Programming Languages

Programming languages such as Python, MATLAB, and R are widely used for scientific and technical computing due to their extensive libraries and capabilities for numerical analysis, data manipulation, and visualization.

#### High-Performance Computing

High-performance computing (HPC) systems, which consist of powerful interconnected computers, are employed to solve computationally intensive problems in scientific computing. These systems can execute parallel computations, enabling researchers to solve complex models more efficiently.

#### Data Visualization

Data visualization tools like matplotlib and Tableau are crucial for representing complex scientific data in a visual and intuitive manner. By creating informative charts, graphs, and interactive visualizations, researchers can gain deeper insights into their data.

#### Numerical Libraries

Numerical libraries provide pre-built functions and routines for performing mathematical operations, solving equations, and performing complex simulations. Widely used libraries include NumPy, SciPy, and The MathWorks' MATLAB library.

#### The Future of Scientific and Technical Computing

The field of scientific and technical computing is constantly evolving and expanding. With the emergence of big data, artificial intelligence, and machine learning, there are exciting opportunities to further enhance scientific discovery and problem-solving capabilities. Additionally, the growing need for sustainability and renewable energy solutions will likely drive the development of advanced computing techniques to address these complex challenges.

In , scientific and technical computing is a fascinating field that combines mathematics, computation, and domain expertise to unlock the mysteries of the universe and solve real-world problems. It empowers researchers to understand complex systems, make data-driven decisions, and drive innovation across various fields. By harnessing the power of scientific and technical computing, we can continue to push the boundaries of knowledge and create a better future.

### [Introduction to Scientific and Technical](http://dl.neutronbyte.com/pdf-file/Wa18oYTP/e/wjkK/OPMw/RgZRA/Introduction-to-Scientific-and-Technical-Computing.pdf)

**Computing** by Ravin Narain (1st Edition, Kindle Edition)

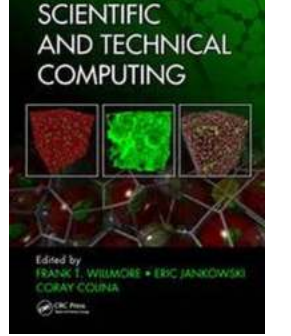

Introduction to

**\*\*\*\*\*** 5 out of 5 Language : English File size : 16081 KB Screen Reader : Supported Print length : 303 pages

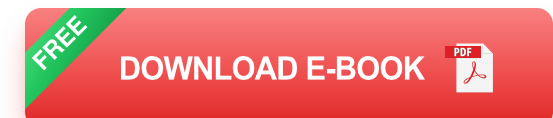

Created to help scientists and engineers write computer code, this practical book addresses the important tools and techniques that are necessary for scientific computing, but which are not yet commonplace in science and engineering curricula. This book contains chapters summarizing the most important topics that computational researchers need to know about. It leverages the viewpoints of passionate experts involved with scientific computing courses around the globe and aims to be a starting point for new computational scientists and a reference for the experienced. Each contributed chapter focuses on a specific tool or skill, providing the content needed to provide a working knowledge of the topic in about one day. While many individual books on specific computing topics exist, none is explicitly focused on getting technical professionals and students up and running immediately across a variety of computational areas.

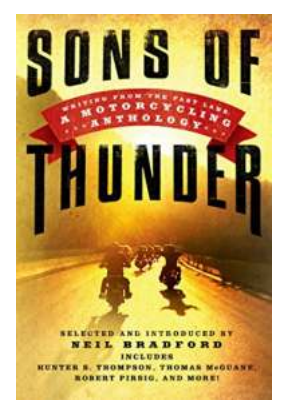

# **[Discover the Secrets to Writing From The Fast](https://bookquester.com/Discover%20the%20Secrets%20to%20Writing%20From%20The%20Fast%20Lane%20and%20Boost%20Your%20Productivity%21.pdf) Lane and Boost Your Productivity!**

: Unleash Your Writing Superpowers Are you tired of feeling stuck and unproductive when it comes to writing? Do you wish you had the ability to churn out...

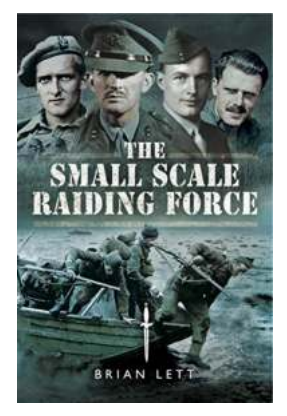

# **[The Small Scale Raiding Force: Unearthing](https://bookquester.com/The%20Small%20Scale%20Raiding%20Force%20Unearthing%20the%20Secrets%20of%20Britain%27s%20Elite%20Special%20Operations%20Group.pdf) the Secrets of Britain's Elite Special Operations Group**

The Birth of the Small Scale Raiding Force During World War II, numerous covert operations were conducted by highly skilled and specialized units. One such unit that played a...

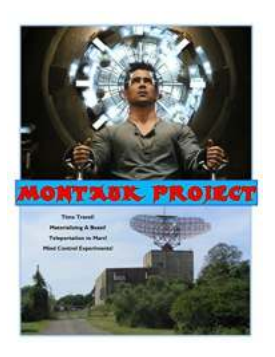

# **[Montauk Base: Uncovering the Truth Behind](https://bookquester.com/Montauk%20Base%20Uncovering%20the%20Truth%20Behind%20its%20Mysterious%20Experiments%2C%20including%20the%20Philly%20Experiment%20and%20Brookhaven%20Lab.pdf?k=bElpRUR6RklRMG5HeGRGb0ZLSENxTWZTQ0lEdXBhMXREbmZwd2g1c3FJU21kTk1rMTZuSnU1K0xsN0gxMUF2L3ZyNHNQNGt1NzNYMldKTnYybE1SYk9Jc1JMOFBFWEl0THBaWGhmUFljWnlhemFjQzE2Z2NMYlhMbFRpalRPN1dSU0pxeUxjK05TNm5GY0hCRlREcEMrT1YzQnlVWHAvQjhyYkw2K2JmY0QwPQ==:f4) its Mysterious Experiments, including the Philly Experiment and Brookhaven Lab**

In the depths of conspiracy theories, one name resonates with intrigue and mystery – Montauk Base. Situated on the eastern tip of Long Island, this once-sleepy fishing...

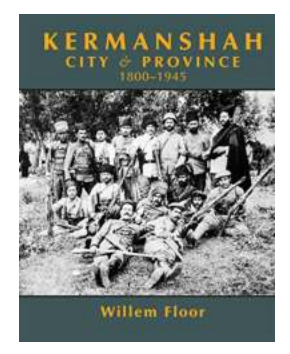

# **Lost History Unveiled: The Untold Story of [Kermanshah City and Province \(1850-1945\) by](https://bookquester.com/Lost%20History%20Unveiled%20The%20Untold%20Story%20of%20Kermanshah%20City%20and%20Province%20%281850-1945%29%20by%20Willem%20Floor.pdf?k=UHpOQWliTDlIU3E4L0ZKOFFwUFlFdDdnOWpqOXJ4SFVTRUlKYXY4UEp6b0dEaHNwVHhpMU11c1N1OWJtSnRYaU9DSy9zVi9uL2s5ZjlsM25qaXBVZEE9PQ==:f4) Willem Floor**

Kermanshah, a city located in western Iran, is home to a rich history that has often been overlooked. From its humble beginnings to its transformation into a bustling...

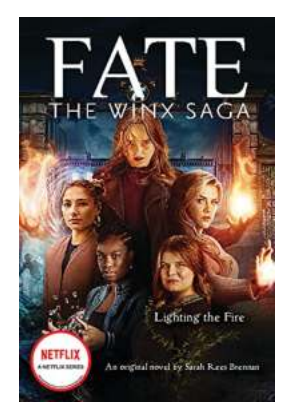

# **Discover the Power of Lighting The Fire Fate: [Igniting Your Path to Success and Fulfillment](https://bookquester.com/Discover%20the%20Power%20of%20Lighting%20The%20Fire%20Fate%20Igniting%20Your%20Path%20to%20Success%20and%20Fulfillment.pdf?k=dzFSN1d4akNMNzUrV1ZxaGhFU3JXT2VpTmZYRVMzb25qc1ZHcUR0b3NsUktJTE8rY0RDY0lKUzBkcDlmWnNCYTJwVEo2eTZmaTV4ZEZyYzkxMk91Q2doVEo4a2I5ejZPbGNRWS9KdFBoTms9:f4)**

The Art of Embracing Your Destiny With Illuminating Choices Imagine a life where you are in complete control of your destiny, where every decision you make lights up your...

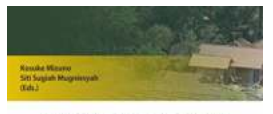

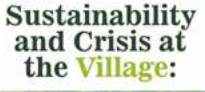

# **Discover the Revolutionary Applications in [Materials and Organic Electronics That Will](https://bookquester.com/Discover%20the%20Revolutionary%20Applications%20in%20Materials%20and%20Organic%20Electronics%20That%20Will%20Change%20the%20World%20Forever.pdf?k=VjBUbzdYRlkrbEhBeDAvTExHZ1NGektaV2FhK1dkdmhYdEVHZG1iNUEzeGM5UHRLWkhwNTF6Y3lKc2VXQ3RFWmVqOFZYVGV2bjVEWk9OS0ZkZ0JlQThETHZxOFI3UUNoeDZLZEFHeXFNUTg9:f4) Change the World Forever**

Materials and organic electronics have become the talk of the town in recent years, revolutionizing various industries and transforming the way we interact with technology....

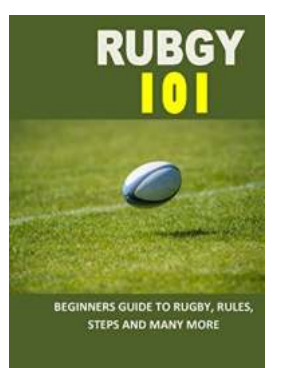

WARRY IACKSON

# **The Ultimate Beginners Guide To Rugby [Rules: Learn the Steps, Positions, and Much](https://bookquester.com/The%20Ultimate%20Beginners%20Guide%20To%20Rugby%20Rules%20Learn%20the%20Steps%2C%20Positions%2C%20and%20Much%20More%21.pdf?k=Q3Q3QjlEc3F2aGZlMEU3Q0VtQ1BRdkVQR3dwdEsvei9SY0krNWVwdWxpREZRV1pRaERhc0libTdIZU5TTDkvMmpsalJEVkxDay80aEZMTVFuNTFOeWc9PQ==:f4) More!**

Are you new to the world of rugby? Interested in joining the sport but don't know where to start? Look no further! This comprehensive beginners guide will walk...

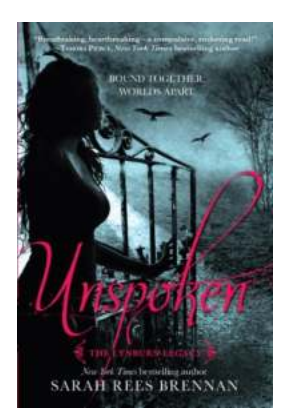

# **[Unspoken The Lynburn Legacy: Unlock the](https://bookquester.com/Unspoken%20The%20Lynburn%20Legacy%20Unlock%20the%20Mysteries%20of%20This%20Captivating%20Story%21.pdf?k=cTYzQnhMZUY1ZFczNjh5VkQzMnFhM01vcEIybHNTWXBkdHRoMjdXVWJFaz0=:f4) Mysteries of This Captivating Story!**

Are you a fan of gripping young adult novels filled with secrets, romance, and supernatural elements? If so, you're in for a treat with "Unspoken The Lynburn Legacy." In...

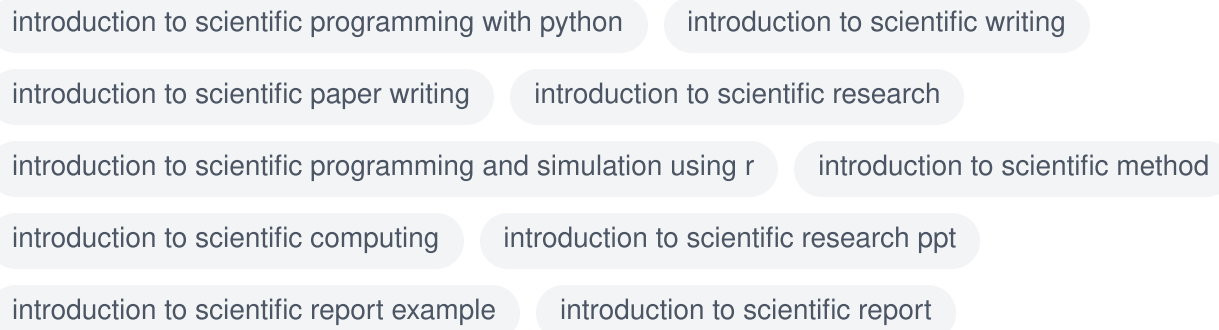